9. Вербицкая, Н.О. Цифровая трансформация непрерывного образования: новый виток развития нейропедагогики / Н.О.Вербицкая // Вестник Южно-Уральского государственного университета. Серия «Образование. Педагогические науки». – 2019. – Т.11. – №3. – С.6-20. – Текст : непосредственный.

10.Грибанов, Ю.И. Цифровая трансформация социально-экономических систем на основе развития института сервисной интеграции : специальность 08.00.05 «Экономика и управление народным хозяйством» : диссертация на соискание ученой степени доктора экономических наук / Грибанов Юрий Иванович ; Санкт-Петербургский государственный экономический университет. – Санкт-Петербург, 2019. – 355с. – Библиогр.: с. 16-33. – Текст : непосредственный.

11.Игнатьев, В.И. Виртуальное социальное действие и трансформация повседневных практик / В.И.Игнатьев, А.Н.Степанова // Вестник Московского университета. Серия 18, Социология и политология». – 2010. – №3. – С. 91-104. – Текст : непосредственный.

12.Basina, N. I. Dialogue pedagogy and its social and pedagogical trends / N.I.Basina // Pedagogy& Psychology. Theory and practice. – 2017. – №4(12). – P.28-33. – Текст : непосредственный.

13.Ермолаева, Е.Б. Основные характеристики диалогического взаимодействия (к определению актуальных задач педагогики диалога) / Е.Б.Ермолаева // Образование и наука. – 2012. – №1(7). – С.18-34. – Текст : непосредственный.

14.Белова, Е.С. Диалогический подход Т.А.Флоренской и практика консультирования по проблемам детской одаренности / Е.С.Белова // Вестник ПСТГУ. Серия 4, Педагогика. Психология. – 2018. – №50. – С.87-101. – Текст : непосредственный.

15.Лейфа, А.В. Формирование компетенции социально-профессионального взаимодействия у будущих бакалавров социальной работы / А.В. Лейфа, Е.С. Пайгина // Вестник Московского государственного областного университета. Серия «Педагогика». – 2018. – № 4. – С.111-119. – Текст : непосредственный.

#### УДК 378

# **ЦИФРОВЫЕ ТЕХНОЛОГИИ: ПРАКТИКА СКВОЗНОГО ОБУЧЕНИЯ ГЕОМЕТРИЧЕСКОМУ МОДЕЛИРОВАНИЮ** *Балякин Андрей Владимирович, Галкина Наталья Викторовна, Чемпинский Леонид Андреевич, Янюкина Мария Викторовна*

*Самарский национальный исследовательский университет имени академика С.П. Королёва*

Современный уровень конструкторско-технологической подготовки производства предполагает широкое использование информационных технологий при создании образцов новой техники, в частности, 3D моделирования в качестве основы для обеспечения совместной работы специалистов различного профиля [1, с. 23]. Первый пассажирский самолет семейства «Боинг 777» был спроектирован и произведён в 1994 году с использованием технологии «3D плюс 2D», однако уже в 2005

году реактивный двухдвигательный самолет «Гольфстрим G650 Jet», а в 2007 году реактивный самолет бизнес-класса «Фалькон 7Х» были созданы с использованием технологии «только 3D». Автостроительные компании, такие как BMW, GM, Peugeot, Ford, FIAT в настоящее время также проектируют и производят автомобили по технологии «только 3D».

Очевидной стала необходимость подготовки специалистов, способных работать в новых условиях. Эта необходимость диктуется особенностями современного проектирования на основе электронных моделей изделия (ЭМИ) - 3D моделей деталей и узлов изделия, сквозного параметрического моделирования, работой с базами данных и предполагает формирование нетрадиционного, с использованием технологии «только 3D» технического мышления. Совершенствование специальности «Проектирование авиационных и ракетных двигателей» в Самарском университете [2, с. 183] предполагает, в частности, целенаправленную профориентационную работу с учащимися преимущественно инновационных довузовских образовательных учебных заведений, широкое использование в учебном процессе современных средств информационной поддержки процессов проектирования, а также оборудования с ЧПУ для реализации «в металле» аддитивных технологий и технологий механической обработки. Объемные (3D) модели изделий более естественны для восприятия человеком, живущем в «объемном» мире, поэтому изучение графического языка целесообразно начинать, на наш взгляд, с объёмных моделей в раннем возрасте, например, в начальной школе. Изучение основ геометрического моделирования в ряде довузовских учебных заведений Самары по авторским программам Л.А. Чемпинского началось с середины 90-х годов прошлого века [3, с. 141].

Сквозная (школа-вуз) подготовка технических специалистов с использованием принципиально нового подхода, в основе которого лежит идеология создания современных изделий «от 3D модели», до сих пор в Российской федерации является уникальной. Целью представляемой читателю работы является информация о сквозной (школа-вуз) практике обучения геометрическому моделированию с использованием цифровых технологий. Объёмное моделирование, развивая, в первую очередь, пространственные представления школьников, способствует более глубокому освоению таких предметов как геометрия, технология, информатика, позволяет решать, в том числе, вопросы ранней профориентации. Работа со школьниками старших классов, например, Самарского международного аэрокосмического лицея, проводилась, как правило, с началом занятий осеннего семестра в 10-х классах по 2 часа в неделю в виде элективного авторского курса «Геометрическое моделирование и изготовление изделий», объёмом 32 часа [4, с. 69].

Цель нового курса: научить школьников в режиме диалога с компьютером создавать объемные твердотельные модели проектируемых и природных объектов, а также применять приобретенные знания при решении творческих задач, связанных с созданием новых изделий. Задачи нового курса: развить у учащихся лицея пространственное воображение, манипулируя с 3D моделями базовых элементов формы (сферы, куба, цилиндра и пр.) и объектами технического происхождения, создавая их композиции в пространстве без использования эскизов и чертежей; научить создавать и использовать электронные модели изделий, приобрести компетенции работы в среде современной СAD/CAM/CAPP системы, позволяющие реализовать, в конечном итоге, творческие проекты с использованием оборудования с ЧПУ. В каждом из четырёх классов параллели читали двухчасовую вводную лекцию, посвящённую роли 3D моделирования изделий на состояние современного производства и в которой, в частности, с использованием примеров, определяли, цели, задачи элективного курса и порядок его прохождения.

На практических занятиях, проходящих в специализированном учебном классе интерактивных технологий кафедры технологий производства двигателей института двигателей и энергетических установок Самарского университета, оснащённом современными компьютерами и малогабаритным с ЧПУ оборудованием в течение 16 часов параллельно в четырёх подгруппах (всего, вначале, порядка 50 человек) лицеисты изучали методы создания геометрических 3D моделей; сопоставляя натурные объекты канонической формы (цилиндр, конус, параллелепипед и др.) и их псевдо-объемное представление в виде изображений моделей на плоском экране, выбираемых из библиотеки параметрических моделей базовых элементов формы (ПРМ БЭФ), формировали навыки распознавания объектов по их моделям, однозначного определения формы и метрических характеристик объекта; выполняли аффинные преобразования с моделью в соответствии с заданным расположением объекта в пространстве; выполняли «локальные операции», имитируя процесс лепки объекта из пластилина, путем изменения пространственного положения и вида отдельных элементов модели; моделировали последовательность преобразований, например, отсека плоскости в ленту Мёбиуса, а цилиндра – в бутылку Клейна; выполняли задания по моделированию наперёд заданной композиции из однотипных объектов, например, идеальных кристаллографических ячеек строения твердого тела; осваивали конструктивный метод создания сложных объектов из БЭФ по образцу (с натуры) с выполнением булевых операций и т.д.; а также знакомились с практикой объёмного твердотельного моделирования учащихся прошлых лет. Затем, на лабораторных занятиях (14 часов) по вариантам заданий, осваивали практику моделирования механической обработки на токарном и фрезерном оборудовании с ЧПУ с составлением и верификацией управляющих программ (в среде CAD/CAM/CAPP ADЕМ VX), знакомились с возможностями электроэрозионного оборудования (резка проволокой) и 3D принтеров различных производителей, а также принимали участие в изготовлении деталей.

В весеннем семестре с лицеистами, изучившими базовую часть элективного курса и изъявившими желание выполнить свой проект, занятия проводили индивидуально [5, с. 312]. Тему проекта учащиеся определяли сами. Однако каждый из проектов был выполнен в следующей последовательности: анализ существующих конструкций узлов в сети Интернет; разработка оптимальной конструкции узла и построение его 3D модели; разработка управляющих программ для различного оборудования с ЧПУ; изготовление, сборка и испытание узла на работоспособность.

На рисунках 1, 2 приведены примеры реализованных проектов.

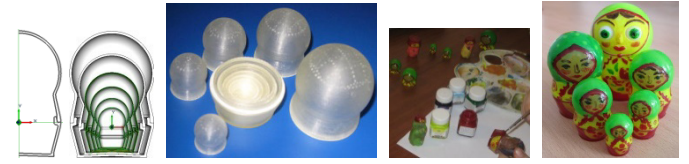

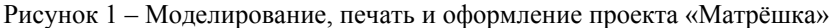

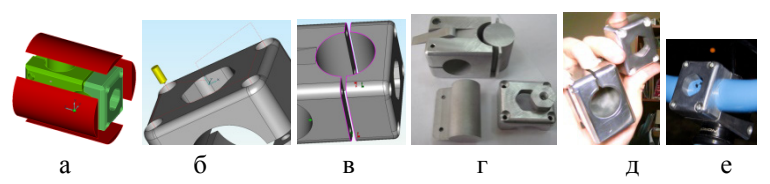

Рисунок 2 – Проект «Узел крепления руля»: а - моделирование конструкции, б, в - моделирование траекторий движения инструмента, г, д готовые детали, е - узел в сборе на велосипеде

Школьная подготовка способствует эффективному продолжению изучения основ геометрического моделирования в вузе. Каждый студент института двигателей и энергетических установок (ИДЭУ) в течение четырех семестров проходит первый этап: геометро - модельную подготовку (ГМП), несмотря на изначальное отсутствие у большинства опыта черчения [6, с. 585]. Геометро - модельная подготовка студента состоит в освоении им вновь разработанных на кафедре инженерной графики курсов: «Основы геометрического моделирования в машиностроении» (взамен курса начертательной геометрии) и «Инженерная компьютерная графика» (взамен курса инженерной графики). Такая подготовка является базовой: реализация последующих конструкторско-технологических проектов, связанных с созданием 3D и 2D моделей (документации в виде электронных документов) осуществляется на этой основе. В первом семестре, осваивая новый курс «Основы геометрического моделирования в машиностроении», будущие специалисты изучают основы создания и использования геометрических 3D моделей: визуализацию заданных геометрическими параметрами базовых элементов формы, отображение моделей на плоскости, аффинные, топологические, логические преобразования, способы пространственного решения позиционных и метрических задач; преобразование графических элементов на плоскости; геометрическое черчение; моделирование по чертежу, проекционное черчение с построением 3D моделей деталей и выводом на печать (на бумажный носитель).

В итоге студенты по индивидуальным заданиям самостоятельно решают 4 комплексных задачи по взаимному пересечению геометрических объектов с построением развёрток, обычно рассматриваемых в курсе начертательной геометрии, и выполняют технический рисунок; а также предъявляют преподавателю решения задач в виде 3D моделей и ассоциативных чертежей, традиционно рассматриваемых в разделах геометрическое и проекционное черчение курса инженерной графики. Каждый из студентов, изучая вопросы формообразования поверхностей, в соответствии с индивидуальным заданиям не только моделирует поверхность, но изготавливает её, используя возможности 3D печати (рисунок 3) [7].

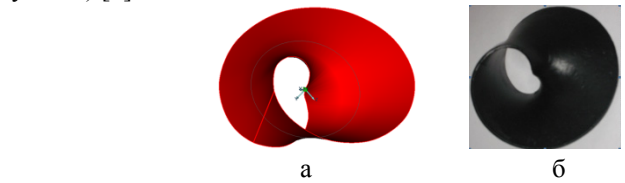

Рисунок 3 - Лента Мёбиуса: а - 3D модель, б - твёрдотельный объект

Работы второго семестра включают в себя изучение тем: возможности CAD систем по созданию параметрических 3D моделей крепёжных и типовых деталей; использование параметрических моделей для моделирования разъёмных и неразъёмных соединений деталей и создания 3D моделей деталей ГТД по индивидуальным заданиям с натуры с построением и оформлением ассоциативных чертежей деталей. В период учебной практики после первого курса студенты по индивидуальным заданиям с использованием библиотек параметрических моделей типовых деталей и деталей крепёжных изделий с учётом технологических аспектов (особенностей изготовления конструктивных элементов деталей, а также принципов модульной сборки деталей в узлы и разборки) моделируют схему (2D) и объёмную (3D) сборку первой ступени вертолётного редуктора. Третий

семестр посвящён вопросам 3D моделирования по индивидуальным заданиям планетарной передачи, конструкции модуля выходной ступени и корпуса выходной ступени редуктора, деталей обвязки, а также составлению чертежа общего вида. Студенты в процессе изучения инженерной компьютерной графики последовательно моделируют и изготавливают детали крепежа, типовые детали конструкций (валы, зубчатые колёса, подшипники, корпусные детали и пр.), а также изготавливают и собирают полноразмерные макеты различных сборочных единиц (рисунок 4) [8].

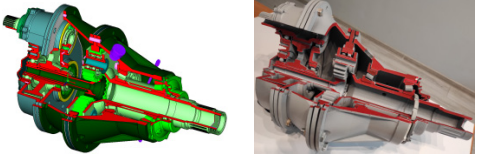

Рисунок 4 - Модель и макет редуктора вертолёта

Содержание четвертого семестра направлено на стыковку геометромодельной подготовки с конструкторским проектированием, осуществляемым на кафедре «Основы конструирования машин»: деталированию чертежа общего вида (построению ассоциативных рабочих чертежей деталей редуктора вертолёта), составлению спецификации и выполнению сборочного чертежа.

Особенности реализации рассматриваемой образовательной технологии подготовки специалистов связаны с учётом центральной роли 3D модели; разграничением понятий: 3D модель (понятная компьютеру) и форм её представления на плоском экране в виде псевдо объёмной (3D) или плоской (2D) моделей (понятных человеку); изучением принципов геометрического моделирования естественным путём (от 3D) на основе использования технологии баз данных (без чертёжной подготовки); приобретением навыков создания геометрических моделей (ГМ) на основе использования математических представлений различными способами (конструктивным, моделированием границ, гибридным) и методик конструирования ГМ (параметрического, прямого, ассоциативного, объектно – ориентированного); реализацией 3D и 2D сборок разъёмных соединений методом «восходящего» конструирования на основе использования библиотек параметрических моделей (ПРМ) деталей крепежа; освоением методики создания 3D моделей деталей и сборочных узлов на основе ПРМ комплексных представителей типовых деталей с учётом технологических особенностей их изготовления и особенностей сборки-разборки; реализацией 3D прямого моделирования корпусных деталей методом «нисходящего» конструирования; реализацией методики создания чертежа общего вида сложной сборки (более 80 наименований входящих деталей); реализацией правил оформления рабочих чертежей деталей с использованием ассоциативного конструирования (по 3D); реализацией методики создания спецификации и сборочного чертежа (по 3D); возможностью эффективного «сквозного» виртуального проектирования конструкции и технологии изготовления изделий, а также выполнением проектов по моделированию и изготовлению на оборудовании с ЧПУ (преимущественно методами быстрого прототипирования) сложных деталей, узлов и объектов по индивидуальным заданиям.

Выводы. В результате реализации проектной деятельности с использованием функций объемного твердотельного моделирования у учащихся формируются компетенции конструирования узлов и деталей машин, разработки рациональных технологических процессов изготовления деталей на современном оборудовании с ЧПУ, изготовления, доводки, сборки и испытаний готовых изделий. Процесс реализации проектов с активным участием школьников способствует осознанному выбору ими будущей профессии. Образовательная технология, основу которой составляет геометрическое моделирование, способствует поднятию уровня подготовки специалистов по проектированию и производству ГТД и РД до современного.

#### *Библиографический список*

1. Космодемьянский, Е.В. Разработка технологии информационной поддержки проектирования и конструкторской подготовки производства космических аппаратов дистанционного зондирования Земли : диссертация на соискание ученой степени кандидата технических наук: 05.07.02 / Космодемьянский Евгений Владимирович. - Самара, 2015. - 180 с.

2. Образовательная технология геометро-модельной подготовки специалистов в институте двигателей и энергетических установок / А.И. Ермаков, С.В. Фалалеев, Л.А. Чемпинский // Геометрическое и компьютерное моделирование в подготовке специалистов для цифровой экономики: материалы международной научно-практической конференции, посвященной 90-летию СГТУ – Саратов: Изд-во СГТУ, 2020. С. 181-188 – Текст: непосредственный.

3. К вопросу обучения основам компьютерного геометрического моделирования в школе / Л.А. Чемпинский //Модернизация профессиональнопедагогического образования: тенденции, стратегия, зарубежный опыт = Modernization of the professional pedagogical education: trends, strategy, foreign experience : материалы международной научной конференции, г. Барнаул, 18–20 октября 2017 года / под науч. ред. М.П. Тыриной, Л.Г. Куликовой. – Барнаул: АлтГПУ, 2017. C.140-143 – Текст: непосредственный.

4. Особенности формирования содержания нового учебного курса «Основы геометрического моделирования в машиностроении» / А.И. Ермаков, Л.А. Чемпинский // Проблемы качества графической подготовки студентов в техническом вузе: традиции и инновации. Материалы VIII международной научнопрактической интернет-конференции (февраль-март 2019 г.). – Пермь.: ПНИПУ, 2019 – Выпуск 5. - С. 65-71. – Текст: непосредственный.

5. Опыт обучения учащихся проектной деятельности в довузовских учебных заведениях / Л. А. Чемпинский //Проблемы качества графической подготовки студентов в техническом вузе: традиции и инновации. Материалы VIII международной научно-практической интернет-конференции (февраль-март 2019 г.). – Пермь.: ПНИПУ, 2019 – Выпуск 5. С. 308-315. – Текст: непосредственный.

6. Особенности подготовки авиадвигателестроителей в ИДЭУ Самарского университета [Текст]/ А. И. Ермаков, С. В. Фалалеев, Л. А. Чемпинский // Образование в современном мире: стратегические инициативы: сборник научных трудов всероссийской научно-методической конференции с международным участием (Самара, 14 апреля 2017 г.) / отв. ред. Т.И. Руднева. – Самара: Издательство Самарского университета, 2017., С 584 – 590.

7. Зеленцов, В. В. Опыт интеграции CAD-технологий и 3D-печати в учебном плане подготовки инженеров / В. В.Зеленцов, Г. А.Щеглов // Открытое образование. - 2016. №5. С 27-34. - Текст : непосредственный.

8. Особенности конструирования, изготовления и сборки наглядной модели редуктора вертолёта / А. В. Балякин, Г. Е.Солкин, Л. А. Чемпинский // Геометрическое и компьютерное моделирование в подготовке специалистов для цифровой экономики. Материалы международной научно-практической конференции, посвященной 90-летию СГТУ– Саратов: Изд-во СГТУ, 2020. С. 32-38. – Текст: непосредственный.

### УДК 004.9

## **ГЕЙМИФИКАЦИЯ В ГИБРИДНОМ ОБУЧЕНИИ** *Баринова Екатерина Петровна, Кабытова Надежда Николаевна*

### *Самарский национальный исследовательский университет имени академика С.П. Королёва*

Технологическая модернизация экономики и общества обуславливает изменение требований к профессиональным и личностным качествам человека. В настоящее время на рынке труда особенно актуальны надпрофессиональные универсальные компетенции: деловые и цифровые (soft и digital skills), владение которыми является основой для постоянного развития специалиста. Достоинства использования интерактивных методов обучения, специфика использования деловых и ролевых игр, основанных на воссоздании предметного и социального содержания деятельности, достаточно подробно проанализированы в педагогических исследованиях. Авторы отмечают, что использование деловых игр в процессе обучения максимально приближает обучающегося к реальной практической деятельности, а также способствует формированию лидерских и коммуникативных качеств[1–5].В ряде исследований представлены конкретные методики проведения деловых игр[6–9].

Активное внедрение в образовательный процесс цифровых педагогических технологий (Microsoft Office 365 Education, Google - G Suite for Education, Minecraft: Education Edition), электронных учебных курсов в системах СДО Moodle, Прометей и др. поставило перед исследователями